## IITBombayX: FDP101x Foundation Program in ICT for Education

# Week1

# **Moving from Physical to Online Classrooms**

# **Course Journal- Week 1**

(8 March to 18 March 2018)

Prepared By Mrs. Manasi Shrikant Kanitkar Assistant Professor, Department of Electronics & Telecommunication Engineering PES's Modern College of Engineering, Pune

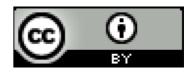

### LED 1.1

- Q. 1. Can you list the various interactions between these three components learner, content and teacher, in a physical classroom?
  - ➤ Teacher is a mentor, resource person, supporter and a helping hand for the students. Teacher delivers the knowledge, explains the key concepts through lecturer (Chalk and talk method), encourages students to discuss between themselves during learning process.
  - Power point presentations or videos, hands on learning activities or some group activities can also be used to deliver knowledge more effectively.
  - Students are active learners who understand the concepts, participate in class, lab and other activities during the sessions. They can complete journals timely.

#### LED 1.2

- Q. 1. What is the equivalent of instructor videos in a physical classroom?
  - ► Important points written on board
  - ► Explanation of the key concepts by teacher
  - > Use of modern tools like ppts or videos prepared by teacher.
- Q. 2. What additional features does the video provide in an online setting?
  - > Video can be saved and can be viewed as many times as we want.
  - ➤ It can be paused and can be replayed for many times. Also we can visualize the concept which helps us to recall the concepts more easily.
  - > Volume can be increased or decreased as per requirement.

## LED 1.3

- Q. 1. What advantages do you see in answering practice questions immediately after LeD videos?
  - ≻ To understand concept more clearly.
  - $\succ$  To reinforcing the concepts and also understand why a specific answer is correct and why others are incorrect.
  - > To take correct decision while solving the multiple choice questions.

### LED 1.4

- Q. 1. What is the function of an Assimilation Quiz (AQ)?
  - ➤ Assimilation helps to test whether learners have understood the key concept from resources.
  - ➤ Assimilation is the process of understanding new information and incorporating that new information into our existing knowledge.

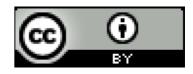

## LED 1.5

- Q. 1. What are the advantages of having a structured group discussion with a focus question and specific instructions?
  - > In structured group discussion topic is given to the learners by the instructor.. It is systematic and interactive oral process. Thus here exchange of ideas and knowledge sharing takes place. Discussions will be more engaging all learners.
  - Discussion will be more focused on particular topic because of specific instructions.

#### LED 1.6

- Q. 1. Write one advantage of maintaining a Course Journal.
  - > Writing of known information in systematic manner is good exercise of thinking.
  - > It helps to maintain the records that we have learnt during the session in systematic and sequential manner in order to correlate and recollect the concepts and information later on.

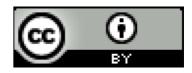

#### Week 2:

Q.1) What is an internet?

The internet is a globally connected network system that uses TCP/IP to transmit data via various types of media. The internet is a network of global exchanges – including private, public, business, academic and government networks – connected by guided, wireless and fiber-optic technologies.

The terms internet and world wide web are often used interchangeably, but they are not exactly the same thing; the internet refers to the global communication system, including hardware and infrastructure, while the web is one of the services communicated over the internet.

2)How it works?

The internet is a globally connected network system that uses TCP/IP to transmit data via various types of media. The internet is a network of global exchanges – including private, public, business, academic and government networks – connected by guided, wireless and fiber-optic technologies.

The terms internet and world wide web are often used interchangeably, but they are not exactly the same thing; the internet refers to the global communication system, including hardware and infrastructure, while the web is one of the services communicated over the internet.

Everyone is the incharge of the internet.

3) Do you know how information travels from your computer to other networks?

Because the Internet is a global network of computers each computer connected to the Internet **must** have a unique address. Internet addresses are in the form **nnn.nnn.nnn** where nnn must be a number from 0 - 255. This address is known as an IP address.

The picture below illustrates two computers connected to the Internet; your computer with IP address 1.2.3.4 and another computer with IP address 5.6.7.8. The Internet is represented as an abstract object in-between. (As this paper progresses, the Internet portion of Diagram 1 will be explained and redrawn several times as the details of the Internet are exposed. If you connect to the Internet through an Internet Service Provider (ISP), you are usually assigned a temporary IP address for the duration of your dial-in session. If you connect to the Internet from a local area network (LAN) your computer might have a permanent IP address or it might obtain a temporary one from a DHCP (Dynamic Host Configuration Protocol) server. In any case, if you are connected to the Internet, your computer has a unique IP address.

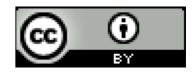

#### week 3:

Assume that you are planning to create a slide with your subject content and uploaded it to your WordPress website. You are creating this as an open educational resource (OER) so that everyone can access and use it. What visual parameters will you take care of during your slide design so that your website visitors find it easier to understand?

Slide presentation involves the following things, like the

- 1. colour schemes,
- 2. choice of fonts,
- 3. the effects which are given out while presenting this slides.

Colour schemes, typography, visual effects and overall appeal.

So let's just have a look at graphics first.

Using graphics is one of the important decisions for creating any presentation

There are two types of graphics mainly which can be classified,

the first is about the static graphics, which are photographs or images, drawings, illustrations etc.,

even screenshots for that matter is a latest entrant in this category and in motion graphics or videos you can see things like animations, simulations, video shot by cameras and other things.

Let's see graphic type one by one and also the corresponding type of content which could be utilised for that.

The first one is pretty easy. It is called the 'Decorative Graphic', which is typically used only to attract the attention of the reader or the viewer.

Most of the time this has only aesthetic reason and it doesn't talk about the content at all, it'll be

Mostly it will just be there for grabbing the attention.

The second type is a photograph, which is a depiction of the realistic way in which the object is.

One of the other usage of this type of graphic is a screenshot

However you want to explain that once you right click by the mouse there will be a panel opening, there will be four options in that.

So instead of all these texts, it will be easy to show you a screenshot because that will communicate

directly what you want to say and tell people about it.

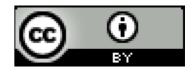

The third thing is a very peculiar type of graphic, it is called 'Mnemonic Graphic'.

This conveys a content or it communicates an idea with relevant to a visual form.

There are some other graphics which are called 'Organizational Graphics'.

A map is a very good example. What it tells us is a qualitative relation between two entities within that graphic.

And third one is called a 'Transformational Graphic'.

There is one more interesting graphic available which is called the 'Interpretive Graphic'.

Here, the structure is depicted in a line art format, however,

use of arrows and colours can be very useful in explaining the process which is happening inside.

So how the air will come inside, from where will it come inside, how will it travel inside

and so on and so forth, can be explained very easily by using the arrows and the labels along with it.

This is called interpretive graphic.

So whenever you want to refer to certain guidelines on a particular topic in this lecture especially

just go for the green dot slides.

So this is another visual clue which can be utilised.

Q.2) Given that you know how to design visuals from the previous learning dialogue, what do you think are the considerations you have to make when using fonts and colors in slide design? How many font types, font sizes and colours will you use in the design of your slides?

a. The thumb rule, all the guidelines for using colour can be as follows.

The basic thumb rule is that more the contrast more the readability. You can see that the title of this slide is written in grey, the colour guidelines viz-a-viz the content of the slide is written in black. The background for both is white therefore you can see that although the size of the title is bigger than the content.

The first thing you see when you look at the slide is the bulleted list. So, this is how you can play around with colour and then you can actually make the content more visible. If you are giving a presentation in a dim lit room or a dark room then it is advisable to use a black background and have only the text in white colour or lighter colour. The advantage is that the strain on the eyes is minimal when you use the black background.

With a white background, the users or the viewers have to open up their eyes really to the max in order to accommodate the rays being getting inside. White background with just the black text becomes easier on eyes especially.Simple thing but important, use of vivid colours have to be

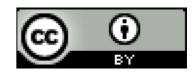

avoided or pale colours also are great no no for this because they just provide very poor readability.Use neutral colours like greys and browns typically or blue greys for communicating such topics.

b. For presentation, choose only two fonts maximum in a given presentation or a document.

One font can be used for the heading and another font for the body. Use of multiple fonts will create a Chaos.

Maximum Two Types and Sizes of fonts should be used in presentation. Maximum Two colours are prefered in the presentation.

On the other hand, if template with good fonts and good colour, and good layouts and all that, but if the content is not correct and written lousily then the effect of the presentation will reduce.

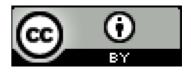